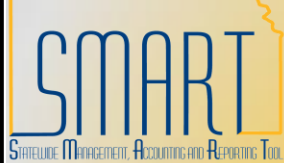

## **State of Kansas Copy From a Purchase Order**

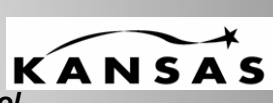

*Statewide Management, Accounting, and Reporting Tool*

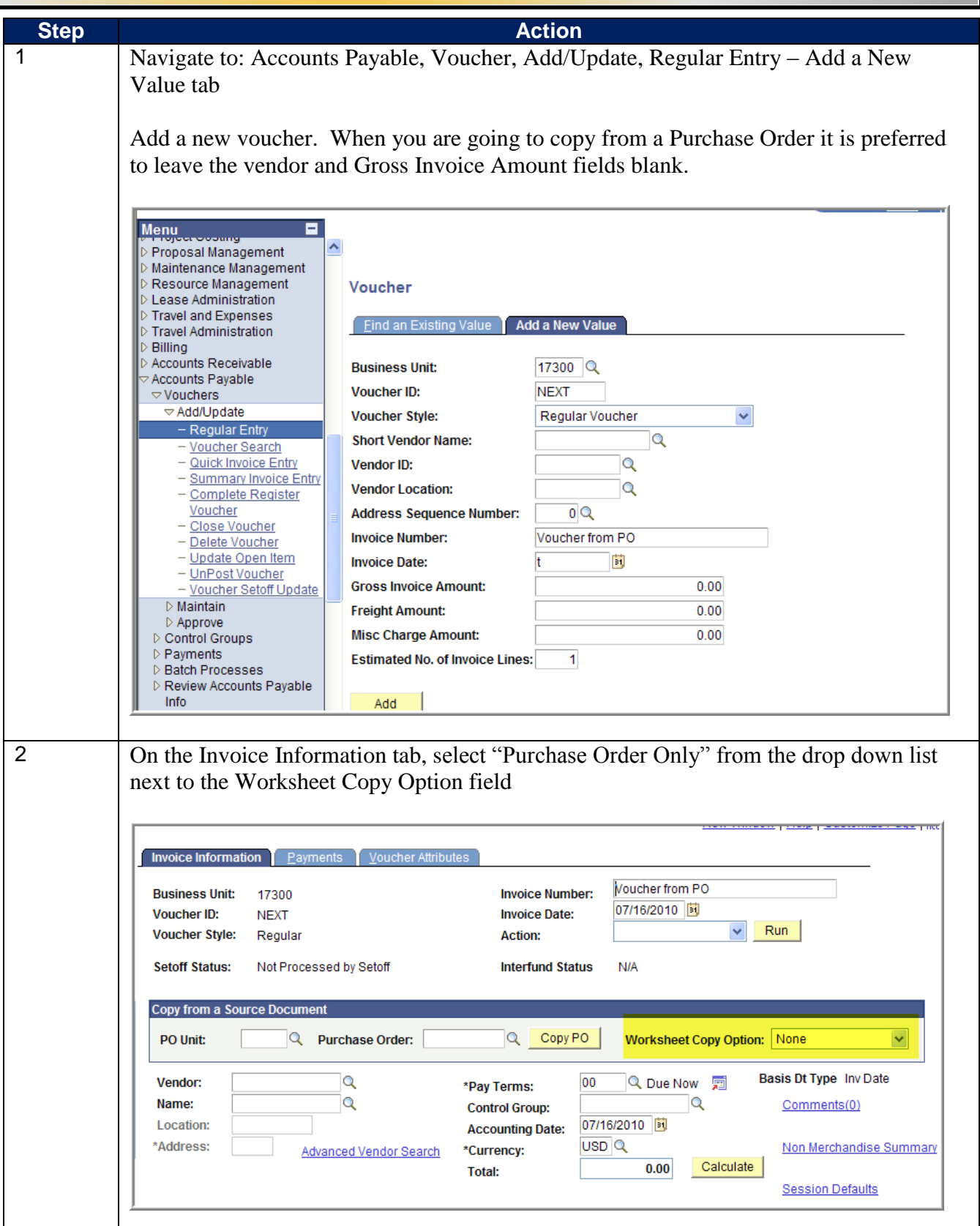

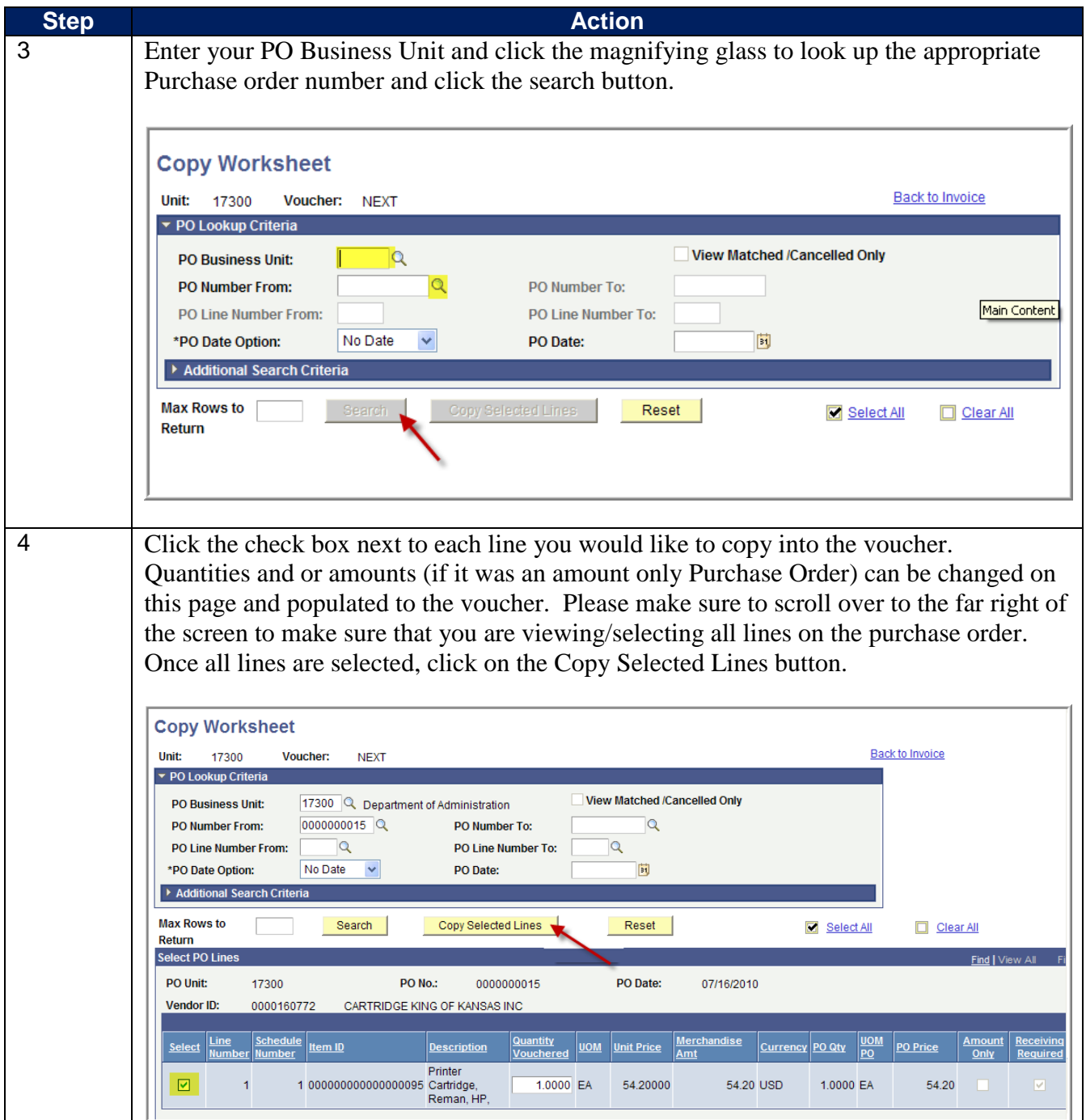

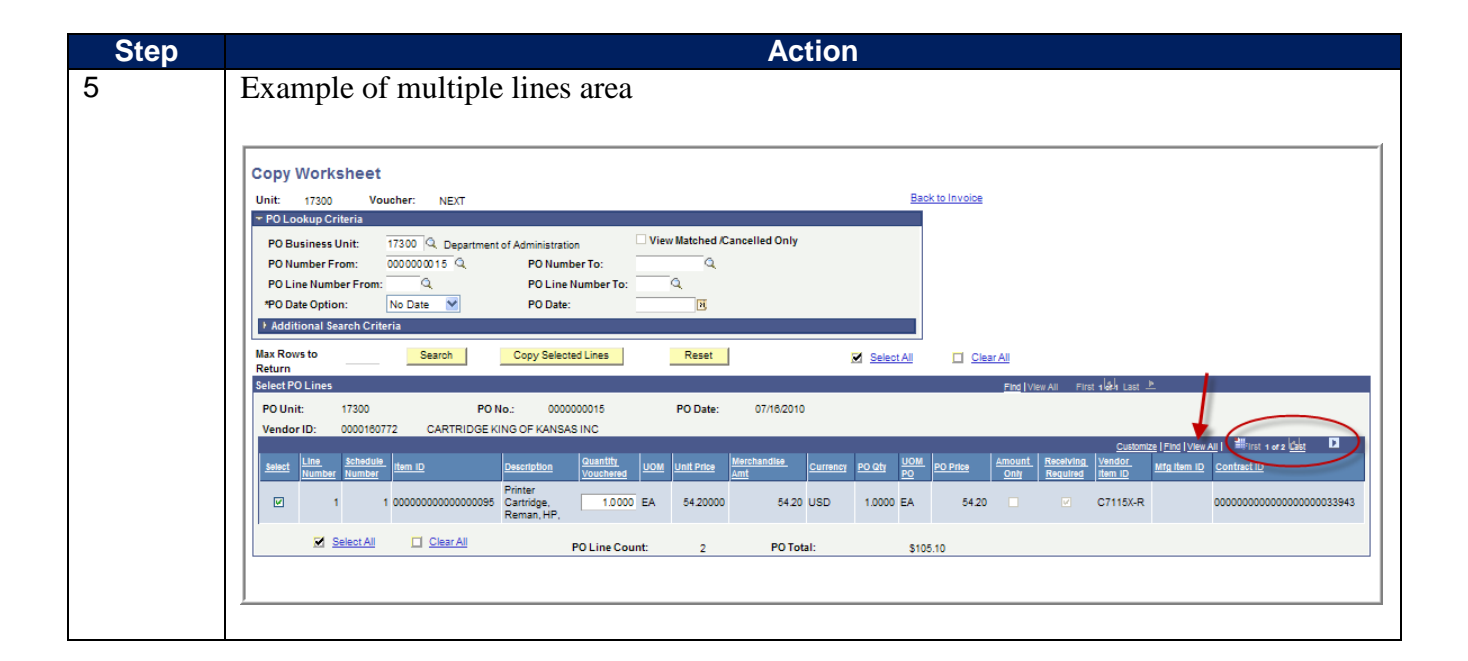

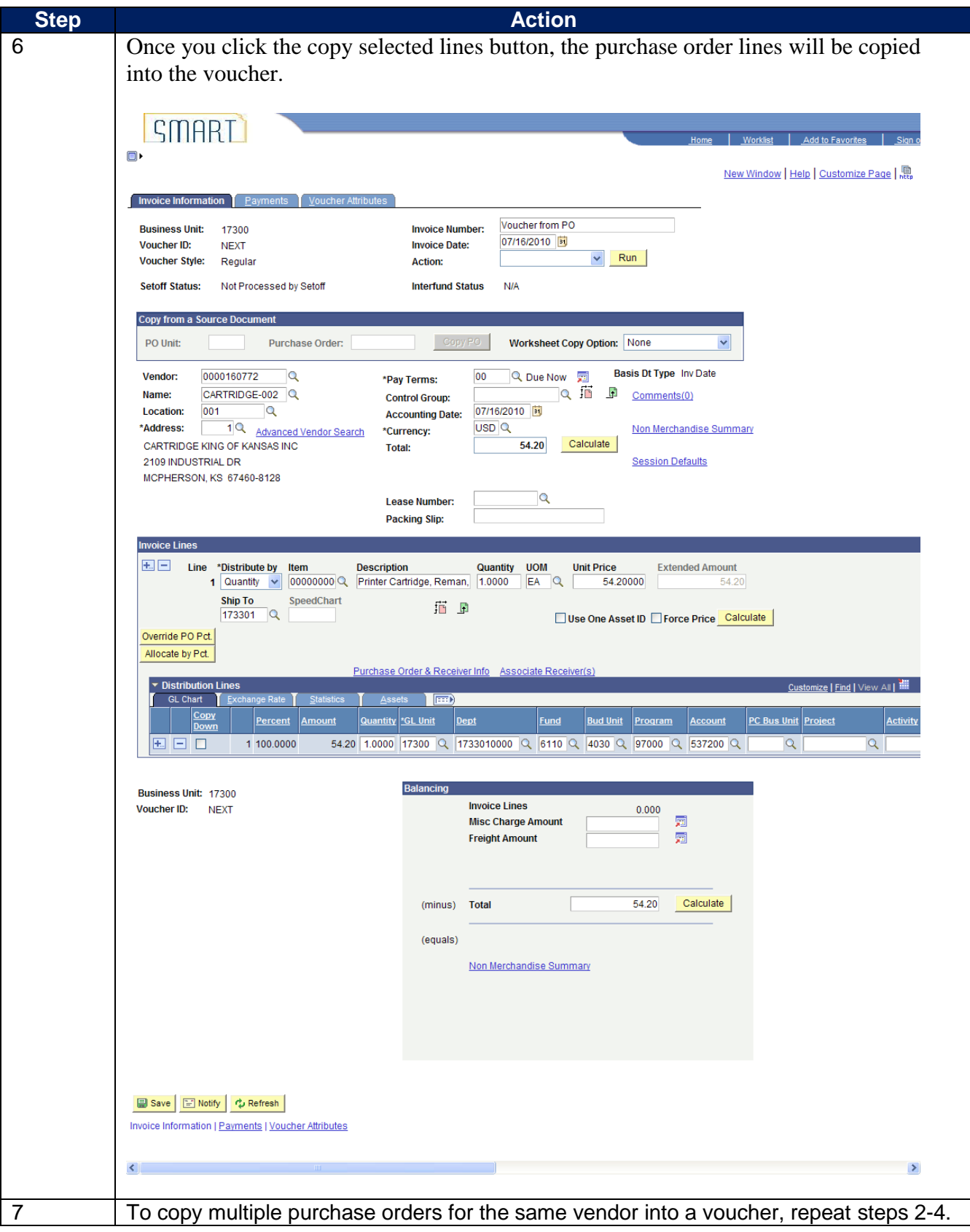